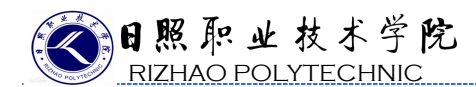

#### 能力训练项目设计

#### 综合贯穿项目说明:

界面设计师的主要日常工作为主线,并贯穿始终,实现图标设计、网页 界面规划设计、手机 APP 界面的规划设计、项目展示输出及 APP 前端 H5 代码 实现等业务的统一,通过该课程学习,学生能开展界面设计业务,实现就业 与上岗零距离。每个模块又分若干个任务,学生在研读项目的同时也完成项 目的操作,锻炼学生能独立完成业务操作的能力。

教学组织说明:

1. 整个班级分为6个小组,以小组形式完成课堂及课后的业务操作, 以 培养协作意识。

2.整个教学过程中,学生扮演界面设计师角色完成工作任务。

3.充分发挥学生的主体作用,开展自主式学习、角色式学习、协作式学 习、创新式学习;教师发挥引导作用——激励、答疑、纠错开展情景式教学、 互动式教学、引导式教学、激励式教。

4.课后学生去小组完成创新项目的操作。

5.课程结束,学生利用实际项目测试知识掌握水平和实际操作能力。

#### 能力训练项目名称:

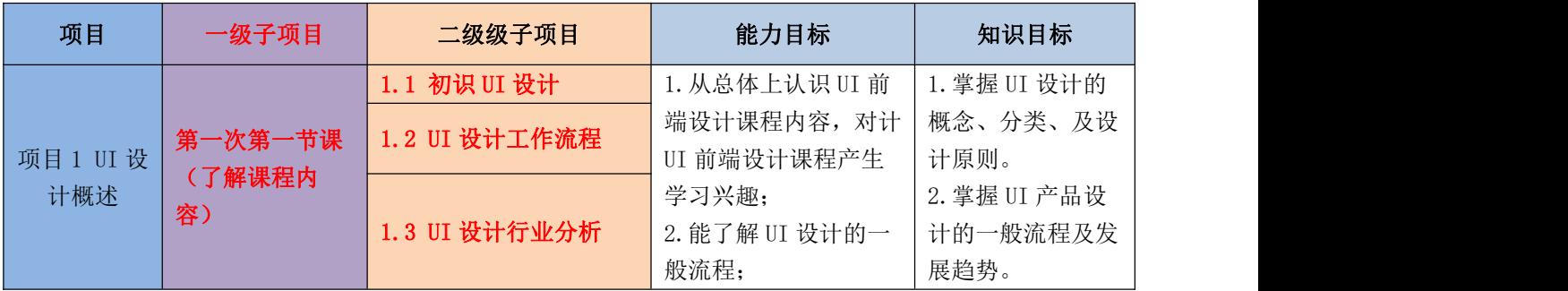

1

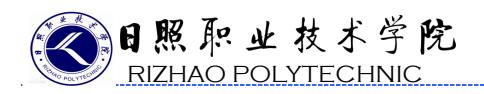

# 《UI 前端设计》

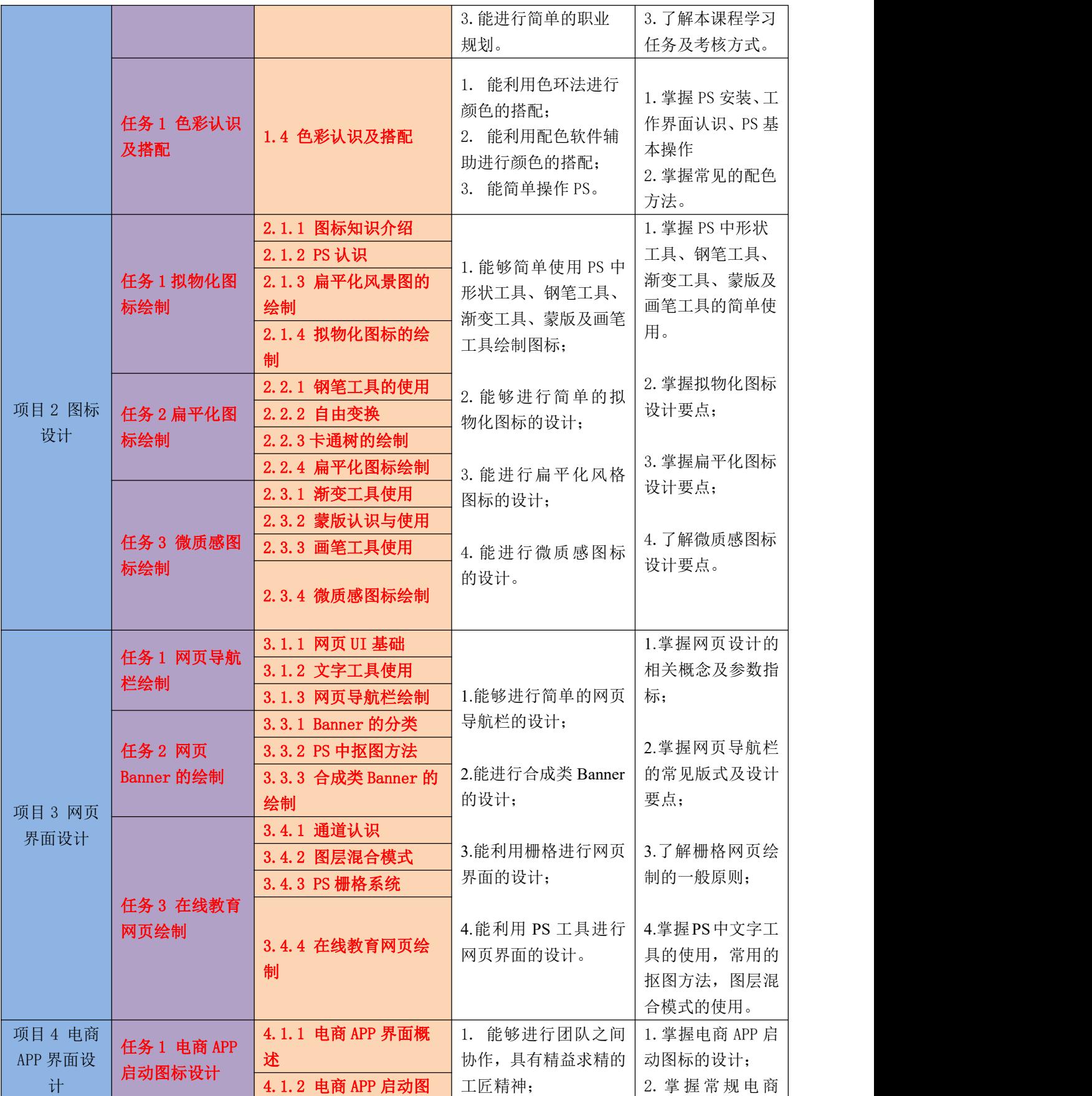

2

图照取业技术学院<br>RIZHAO POLYTECHNIC

# 《UI 前端设计》

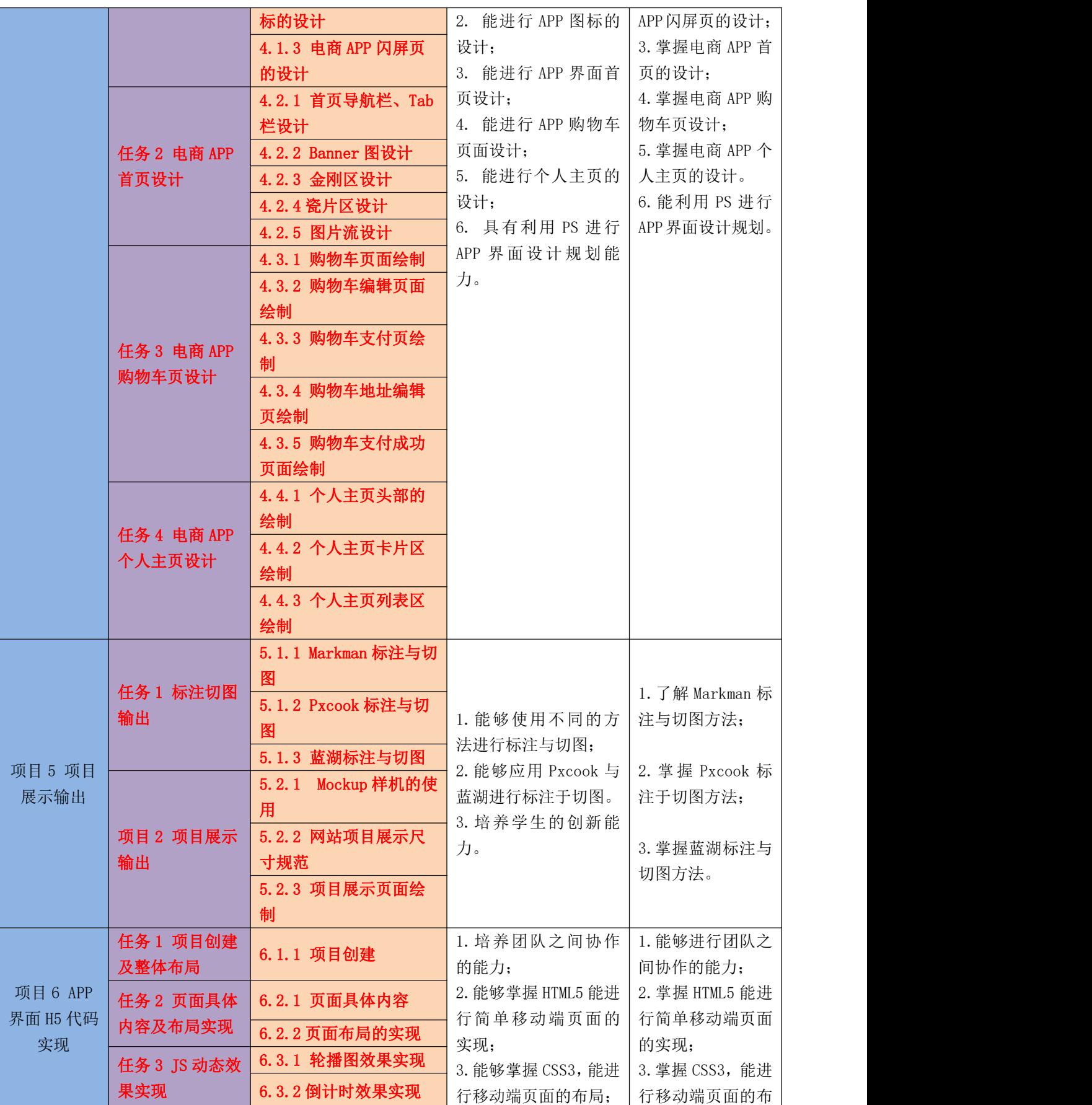

3

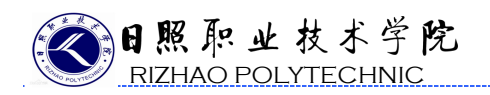

# 《UI 前端设计》

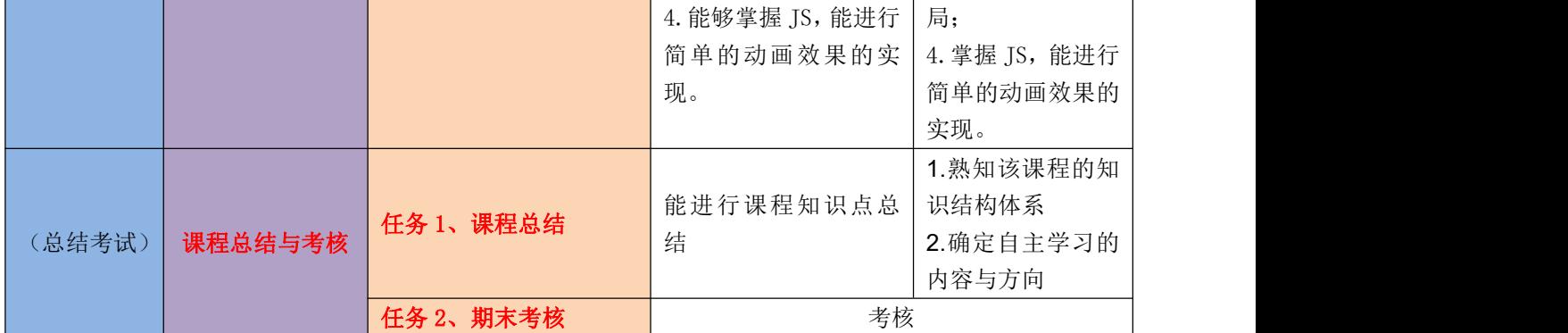